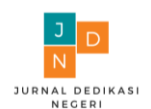

# **MEMBANGUN DESAIN EKSPERIMEN, PEMODELAN DAN ANALISIS DENGAN SAS PROGRAM**

### **Mustofa Usman1\*, Widiarti1, Edwin Russel2, dan Notiragayu<sup>1</sup>**

*<sup>1</sup>Jurusan Matematika, Fakultas Matematika dan Ilmu Pengetahuan Alam, Universitas Lampung <sup>2</sup>Jurusan Managemen, Fakultas Ekonomi dan Bisnis, Universitas Lampung* \* Penulis Korespodensi: [usman\\_alfha@yahoo.com](mailto:usman_alfha@yahoo.com)

### **Abstrak**

*Dewasa ini penggunaan statistika dalam analisis data dan penelitian telah secara intensif digunakan, khususnya dikalangan akademisi. Khusus dalam penggunakan perancangan eksperimen pemahaman yang benar tentang pembangunan desain eksperimen dan pemodelan dan analisis datanya yang dirasakan masih kurang dipahami oleh sebagian besar para peneliti. Pengabdian pada masyarakat yang dilakukan ini disampaikan dalam rangka mengatasi kekurangan pemahaman dosen swasta akan pembangunan desain eksperimen dan analisisnya. Metode yang digunakan adalah pemberian kuliah, diskusi dan studi kasus khususnya adalah analisis completely Randomized Desain.*

**Kata kunci**: *Desain eksperimen, CRD, randomisasi, analisis.*

### **Abstract**

*Nowadays, the use of statistics in data analysis and research has been intensively used, especially among academics. Especially in the use of experimental design, a correct understanding of the construction of experimental designs and modeling and data analysis is felt to be still poorly understood by most researchers. This community service is delivered in order to overcome the lack of understanding of private lecturers on the development of experimental designs and their analysis. The method used is giving lectures, discussions and case studies, especially analysis of completely randomized design.*

**Keywords:** *Experimental design, CRD, randomization, analysis.*

### **1. PENDAHULUAN**

Pada desain eksperimen, salah satu rancangan percobaan yang paling sederhana dari sudut pandang peletakan tingkat perlakuan kedalam subjek atau unit percobaan dan analisis data adalah rancangan acak lengkap (Completely Randomized Design) (Milliken dan Johnson, 1997; Usman dkk, 2008; Hicks, 1993; Ryan, 2007). Rancangan acak lengkap adalah merupakan suatu rancangan dasar. Semua rancangan (desain) acak lainnya berasal dari desain ini dengan memberikan pembatasan pada alokasi treatment dalam unit percobaan atau subject (Milliken dan Johnson, 1997). Jika banyak bahan percobaan atau unit percobaan atau ruang tidak homogen, salah satu metode untuk mengendalikan variabilitas adalah dengan mengelompokkan eksperimental unit dalam subkelompok yang homogeny (Usman dkk, 2008; Ryan, 2007).

Dalam rancangan acak lengkap, unit-unit percobaan yang tersedia untuk digunakan sehomogen mungkin, yaitu, tidak ada sumber variasi yang dapat dikenali di antara mereka dalam pengelompokan atau pengaturan apa pun. Dinyatakan dengan

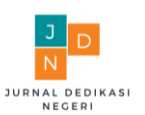

cara lain, tidak ada dasar untuk mengelompokkan unit percobaan seperti yang ada di beberapa desain yang lebih kompleks yang akan dibahas dalam banyak buku-buku eksperimental desain.

Rancangan acak lengkap memiliki sejumlah keuntungan yaitu: (1) Fleksibilitas: Sejumlah perlakuan dan sejumlah ulangan dapat digunakan. Selanjutnya, jumlah ulangan tidak harus sama dari satu perlakuan ke perlakuan lainnya, meskipun perbandingan paling tepat bila perlakuanperlakuan tersebut direplikasi secara sama. (2) Analisisnya statistikanya sederhana. Analisisnya sederhana bahkan dengan replikasi yang tidak sama dan tidak rumit, jika ada informasi yang hilang. (3) Desain memberikan tingkat derajat bebas maksimum untuk error. Ada satu kelemahan prinsip desain: presisi rendah jika unit eksperimen tidak seragam. Seringkali, unit dapat dikelompokkan ke dalam blok unit homogen dengan peningkatan presisi yang dihasilkan.

### **Rencana Eksperimental**

Dalam rancangan acak lengkap, setiap perlakuan (treatmen) diletakkan secara acak(random) ke beberapa unit percobaan dengan cara yang tidak dibatasi. Ada beberapa cara untuk melakukan ini pertama kita dapat menggunakan bilangan acak (Random Number), kedua kita dapat menggunakan program SAS, ketiga kita dapat menggunakan Excel. Misalkan perlakuan ke-i muncul n kali dalam percobaan, kita biasanya menggambarkan ini sebagai ulangan dari perlakuan ke-i.

Misalkan kita ingin melakukan percobaan dengan empat perlakuan, masing-masing diulang empat kali. Ini akan membutuhkan 16unit percobaan, yang kita nomori dari 1 hingga 16 seperti pada Gambar 1.1.

**Gambar 1. Struktur perlakuan dan struktur desain secara acak lengkap Desain (Diadaptasi dari Milliken dan Johnson, 1997).**

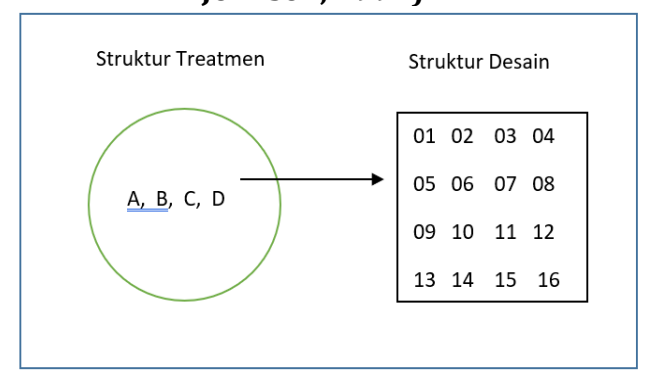

Penggunaan Tabel bilangan acak (Random), pertama pilih titik awal dalam tabel angka acak. Bergerak ke atas atau ke bawah, kanan atau kiri dari titik awal, urutkan angka dari yang terkecil hingga terbesar(ranking). Peringkat ini sesuai dengan nomor unit eksperimental. Tetapkan perlakuan A ke empat unit pertama secara berurutan, perlakuan B ke empat unit kedua secara berurutan, dan seterusnya. Maka kita peroleh rencana eksperimen.

Tujuan dari kegiatan pengabdian kepada dosen-dosen muda di Universitas Muhamadyah Pringsewu adalah untuk memberikan pemahaman yang benar, langkah-langkah yang harus dilalui, cara analisisnya dan penggunaan program SAS dalam analisis datanya. Disamping itu juga untuk memberikan konsep yang banar tentang penggunaan desain eksperimen.

### **2. METODE**

Dalam pendekatan pelaksanaan pengabdian pada masyarakat, upaya peningkatan pemahaman dan penerapan desain

eksperimen pada dosen-dosen muda di Universitas Muhammadiyah Pringsewu, metode yang digunakan adalah sebagai berikut: Pertama memberikan pemahaman konsep pembangunan dersain eksperimen, penggunaan bilangan acak untuk randomisasi, pemberian contoh aplikasi dari desain eksperimen, dan memberikan pelatihan tentang pembangunan model dan analisisnya.

## **3. HASIL DAN PEMBAHASAN**

Pembentukan desain eksperimen, misalkan peneliti ingin membandingkan empat warna kotak cereal dan pengaruhnya pada penjualan, maka disini penelitri mempunyai empat perlakuan yaitu kotak dengan warna Merah, Kuning, Biru dan Hijau (Perlakuan ini dinamakan treatmen structure) (Milliken dan Johnson, 1989). Misalkan dalam penelitian ini akan dilakukan ulangan sebanyak 5 ulangan untuk setiap treatmen, maka dibutuhkan sebanyak 20 experimental unit yang sama atau homogeny yang dalam hal ini adalah took sebagai eksperimental unit (Eksperimental unit ini dinamakan juga desain structure) (Milliken dan Johnson, 1989). Proses peletakan treatmen ke dalam desain structure dilakukan secara acak atau random. Untuk proses ini dapat dilakukan dengan menggunakan bilangan acak. Dalam pengabdian ini akan diberikan proses randomisasi dengan menggunakan random number. Langkah pertama ambil secara acak bilangan random, misal dengan menjatuhkan sebutir pasir di atas bilangan acak (Lihat Apendiks: Bilangan acak) dan misalkan pasir jatuh pada Kolom 4 dan Baris ke 5, yaitu dimulai dari angka 117. Kemudian kita ambil kebawah bilangan sebanyak 20 bilangna acak, hasilnya disajikan pada Tabel 1.

Dari hasil pengacakan (Tabel 1) maka desain eksperimennya adalah kotak cereal

dengan warna Merah (M) di letakkan di toko no. 1, 2, 20, 11 dan 13. Kotak warna kuning diletakkan di toko: 16,17, 7, 15 dan 14. Kotak warna Biru diletakkan di toko: 9. 5, 6, 8 dan 19. Kotak warna Hijau diletakkan di toko: 10, 3, 12, 4, dan 18.

|                | raber 1. Kandoniisasi pada CKD |
|----------------|--------------------------------|
| Rank           | Treatmen                       |
|                |                                |
| $\mathbf{1}$   | M                              |
| $\overline{2}$ | M                              |
| 20             | M                              |
| 11             | M                              |
| 13             | M                              |
| 16             | K                              |
| 17             | K                              |
| 7              | K                              |
| 15             | K                              |
| 14             | $\bf K$                        |
| 9              | B                              |
| 5              | $\boldsymbol{B}$               |
| 6              | $\boldsymbol{B}$               |
| 8              | $\boldsymbol{B}$               |
| 19             | B                              |
| 10             | H                              |
| 3              | H                              |
| 12             | H                              |
| $\overline{4}$ | $H_{\rm}$                      |
| 18             | H                              |
|                |                                |

**Tabel 1. Randomisasi pada CRD**

## **3.1 Aplikasi Dan Analisis Dengan Sas.**

Suatu pabrik Cereal mempertimbangkan empat alternative warna kotak: Merah, Kuning, Biru dan Hijau. Untuk memeriksa apakah warna berbeda mempunyai efek pada penjualan, 20 toko yang berukuran sama dipilih secara acak. Kemudian ke empat warna kotak diletakkan secara acak masing-masing pada lima toko. Setelah satu bulan jumlah penjualan pada setiap toko dihitung (Dalam puluhan kotak), Data disajikan berikut ini

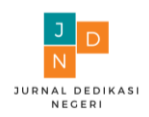

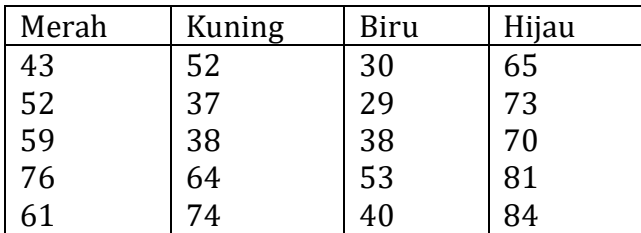

## **Analisis data**

SAS PROGRAM DATA CEREAL; INPUT SALE COLOR \$; CARDS; 43 R 52 R 59 R 76 R 61 R 52 Y 37 Y 38 Y 64 Y 74 Y 30 B 29 B 38 B 53 B 40 B 65 G 73 G 70 G 81 G 84 G ; PROC GLM DATA=CEREAL;

CLASS COLOR; MODEL SALE = COLOR/P CLM CLI; MEANS COLOR/TUKEY; RUN;

## **Analisis (Interpretasi)**

1. Model  $Y_{ii} = \mu + \text{COLORi} + \varepsilon_{ii}$  Dari Tabel ANOVA untuk uji Ho: Model tidak signifikan

*http://journal.uml.ac.id/JDN* Copyright © 2022

## Melawan (Against) Ha: Model signifikan.

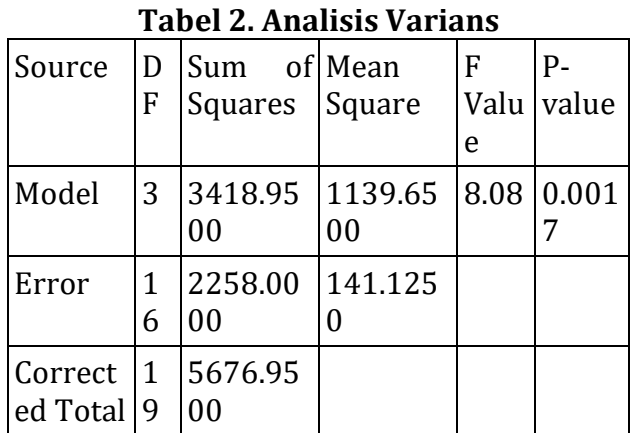

# **Tabel 3. Nilai R- squares**

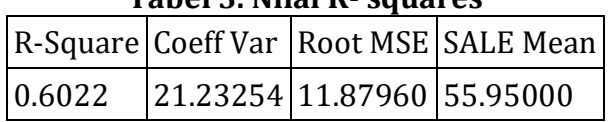

**Uji Statistik** F =8.08 dengan **pvalue=0.0017 (<0.05),** Kita tolak Ho, Karena itu rata-rata penjualan (sale) berbeda untuk level warna yang berbeda (level of TRT).

Dengan **R-Square 0.6022**, berarti bahwa model mampu menjelaskan 60.22% keragaman dari penjualan (sale).

## **Uji perbedaan warna**,

Dari Tabel ANOVA untuk uji Ho:  $R = Y = B = G$ Melawan (Against) Ha: Paling sedikit satu berbeda.

**Tabel 4. Analisis varians untuk uji color.**

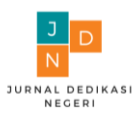

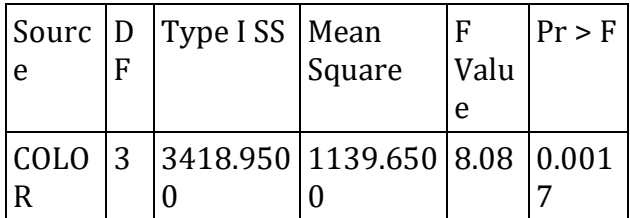

Dari uji F =  $8.08$  dengan p-value=  $0.0017$ <0.05, maka tolak Ho, jadi paling sedikit satu rata-rata warna berbeda dari lainnya. Hasil ini dapat dilihat pada box plotnya berikut:

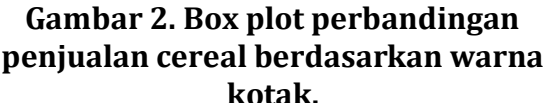

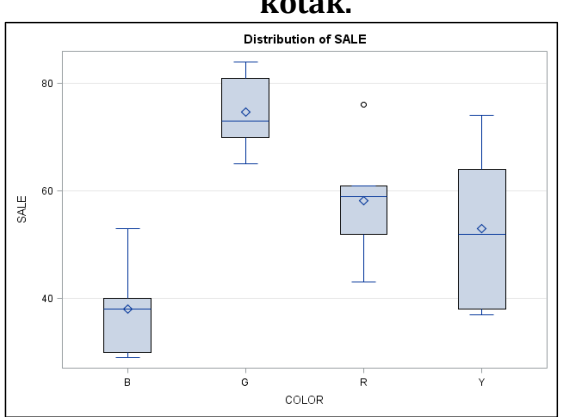

Gambar box plot menunjukkan bahwa kotak hijau (G) lebih banyak terjual dibanding dengan tiga warna lainnya. Kotak warna biru (B) paling sedikit terjual. Warna kuning dan merah (Y and R) relative sama. Dilihat dari keragaman data penjualan relative sama, meskipun Nampak kotak kuning (Y) sedikit lebih besar nilai keragamannya.

Dari uji multiple comparison dengan uji Tukey,s method diperoleh:

Tukey's Studentized Range (HSD) Test for SALE

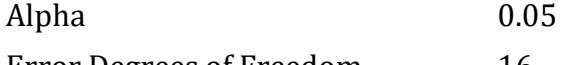

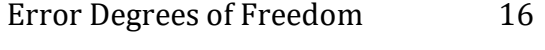

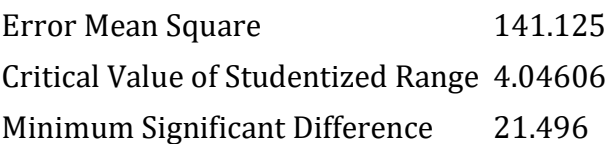

Means with the same letter are not significantly different.

Tukey Grouping Mean N COLOR

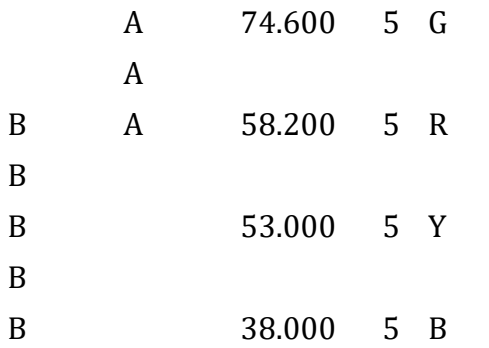

Dari hasil multiple comparison diperoleh: Rata-rata penjualan cereal kotak Hijau dan Merah tidak berbeda nyata (pada alpha=0.05), tetapi warna Hijau berbeda nyata dengan Kuning(Y) dan Biru (B). Sedangkan warna merah (R), Kuning (Y) dan Biru (B) tidak berbeda nyata.

## **Asosiasi antara dependent variable dan independent variable.**

Omega squared dapat dihitung dari

$$
\hat{\omega}_{Y|C}^2 = \frac{(t-1)[F-1]}{tr + (t-1)[F-1]}
$$

$$
= \frac{(4-1)[8.08-1]}{4.5+(4-1)[8.08-1]} = 0.5148
$$

Kita dapat menyimpulkan bahwa keempat level warna menjelaskan 51.48% dari keragaman penjualan (Sale). Tidak hanya asosiasi secara Statistik signifikan F statistik, tetapi asosiasi sangat kuat.

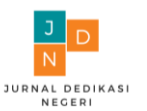

Note: Berdasarkan Cohen's (1988) guideline berikut menyarankan penafsiran kekuatan asosiasi.

> $\omega^2$  = 0.01 asosiasi lemah.  $\omega^2$  = 0.06 asosiasi moderat.  $\omega^2$  = 0.14 asosiasi kuat.

## **Effect Size**

Pendekatan kedua untuk menjelaskan secara praktik significans hasilnya dihasilkan didasarkan pada perbedaan antara rata-rata, yang dinamakan effect size.

$$
\hat{f}_A = \sqrt{\frac{\hat{\omega}^2}{1 - \hat{\omega}^2}} = 1.030
$$

Didasarkan Cohen's guidelines, treatment effects (Warna) diklasifikasian mempunyai efek yang besar (>0.40) (Cohen, 1988; Usman dkk, 2008).

### **Gambar 3. Suasana kegiatan pengabdian pada masyarakat.**

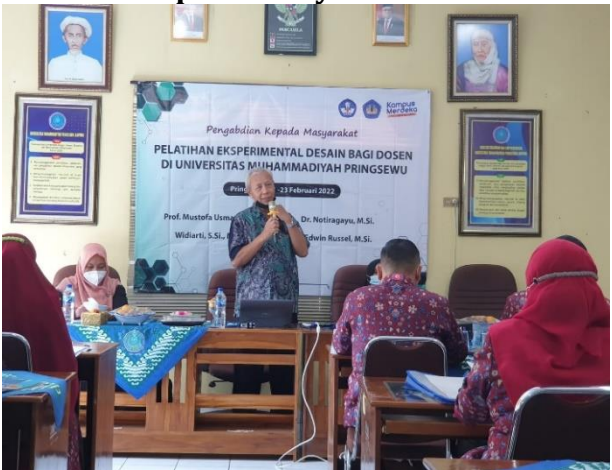

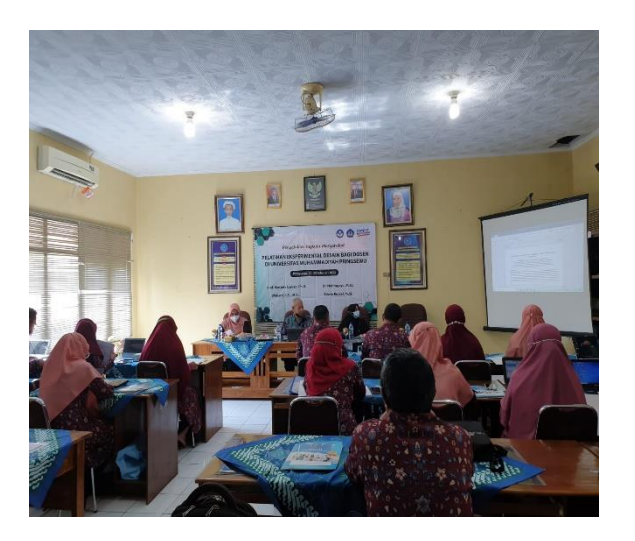

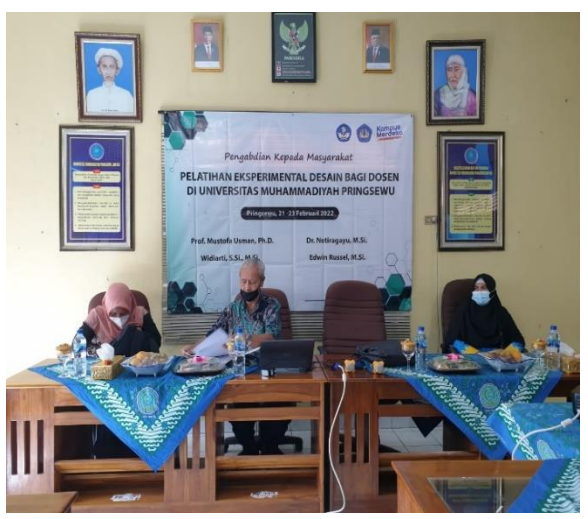

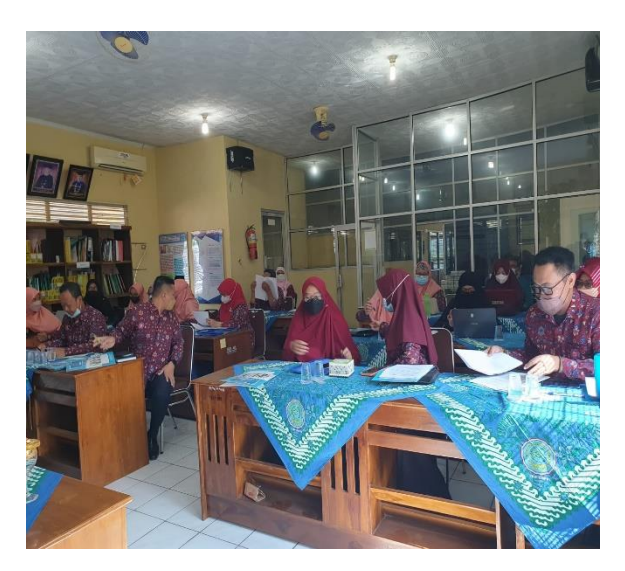

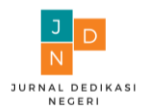

#### **Gambar 3. APENDIKS A: RANDOM NUMBERS**

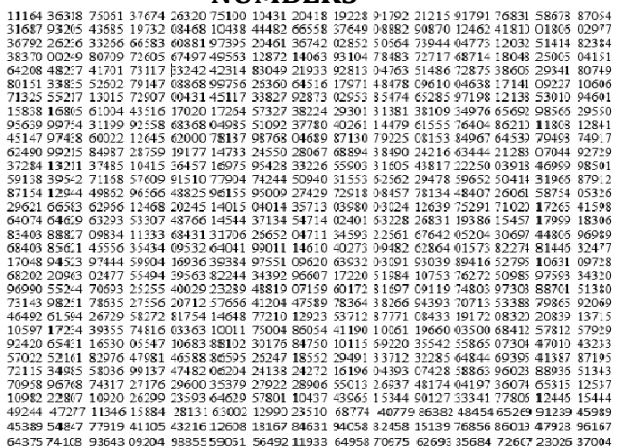

### Sumber:

https://www.nist.gov/system/files/docume nts/2017/04/28/AppenB-HB133-05-Z.pdf

### **4. KESIMPULAN**

Dari hasil pemaparan bagaimana membangun desain eksperimen dimana konsep pengacakan tidak boleh diabaikan, karena iya merupakan syahnya analisis yang akan dilakukan dengan menggunakan statistika inferensial, telah memberikan kesadaran pada para peserta pelatihan. Dimana sebagian besar peserta setelah mencoba memberikan jawaban melalui pelatihan kasus untuk beberapa treatmen dan ulangan memberikan indikasi bahwa peserta telah memahami konsep dasar desain eksperiment, khususnya tentang desain completely randomized design (CRD).

### **UCAPAN TERIMA KASIH**

Para penulis ingin mengucapkan banyak terima kasih kepada Rektor Unila melalui LPPM yang telah membantu proses pengabdian dan juga kepada Rektor Universitas Muhammadiyah Pringsewu sebagai tempat pengabdian.

### **DAFTAR PUSTAKA**

Cohen, J. (1988). Statistical power analysis for the behavioral sciences. Hillsdale, NJ: Erlbaum.

Hicks, C.R. (1993). Fundamental Concepts in the Design Experiments.  $(4<sup>th</sup>$  ed.). New York: Saunders College Publishing.

Milliken, G.A., dan Johnson, D.E. (1997). Analysis of Messy Data. New York: Chapman and Hall.

Ryan, T.P. (2007). Modern Experimental Design. Hoboken, NJ: John Wiley and Sons.

Usman, M., Elfaki, F.AM., Daoud, J.I. (2008). Experimental Design for Scientists and Engineers. Kualalumpur: IIUM Press.